## Lecture 4: warp shuffles, and reduction / scan operations

Prof. Mike Giles

mike.giles@maths.ox.ac.uk

Oxford University Mathematical Institute

Oxford e-Research Centre

Lecture  $4 - p$ . 1

The Kepler architecture introduced <sup>a</sup> new machineinstructon: <sup>a</sup> warp shuffle

This gives <sup>a</sup> mechanism for moving data between threadsin the same warp, without using any shared memory.

At present it is only for 32-bit data, but 64-bit data can behandled (in software) as <sup>a</sup> pair of 32-bit shuffles.

There are 4 variants:

- shfl\_up<br>copy from <sup>a</sup> lane with lower ID relative to caller
- shfl down copy from <sup>a</sup> lane with higher ID relative to caller
- shfl xor copy from <sup>a</sup> lane based on bitwise XOR of own lane ID
- $\bullet$  shfl copy from indexed lane ID

Here the lane ID is the position within the warp $($  <code>threadIdx.x%32</code> for 1D blocks)

int <sub>--</sub>shfl up(int var, unsigned int delta);

- $\, {\tt var}$  is a local register variable
- delta **is the offset within the warp if the appropriate** thread does not exist (i.e. it's off the end of the warp)then the value is taken from the current thread

int <sub>--</sub>shfl\_down(int var, unsigned int delta);

**o** defined similarly

int <sub>--</sub>shfl xor(int var, int laneMask);

• an XOR (exclusive or) operation is performed between laneMask **and the calling thread's** laneID **to** determine the lane from which to copy the value

(laneMask <mark>controls which bits of</mark> laneID **are "flipped")** 

• a "butterfly" type of addressing, very useful for reduction operations and FFTs

int \_\_shfl(int var, int srcLane);

**copies data from**  $\operatorname{\textsf{srcLane}}$ 

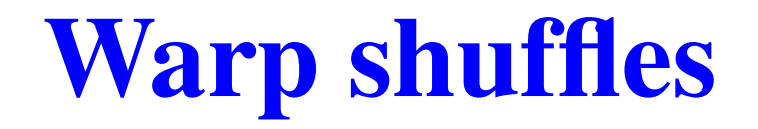

#### **Very important**

Threads may only read data from another threadwhich is actively participating in the shuffle command. If the target thread is inactive, theretrieved value is undefined.

This means you must be very careful with conditional code.

Two ways to sum all the elements in a warp: method 1

$$
\begin{array}{ll}\n\text{for (int i=1; i<32; i+=2)}\\ \n\text{value += } \text{shift\_xor(value, i)};\n\end{array}
$$

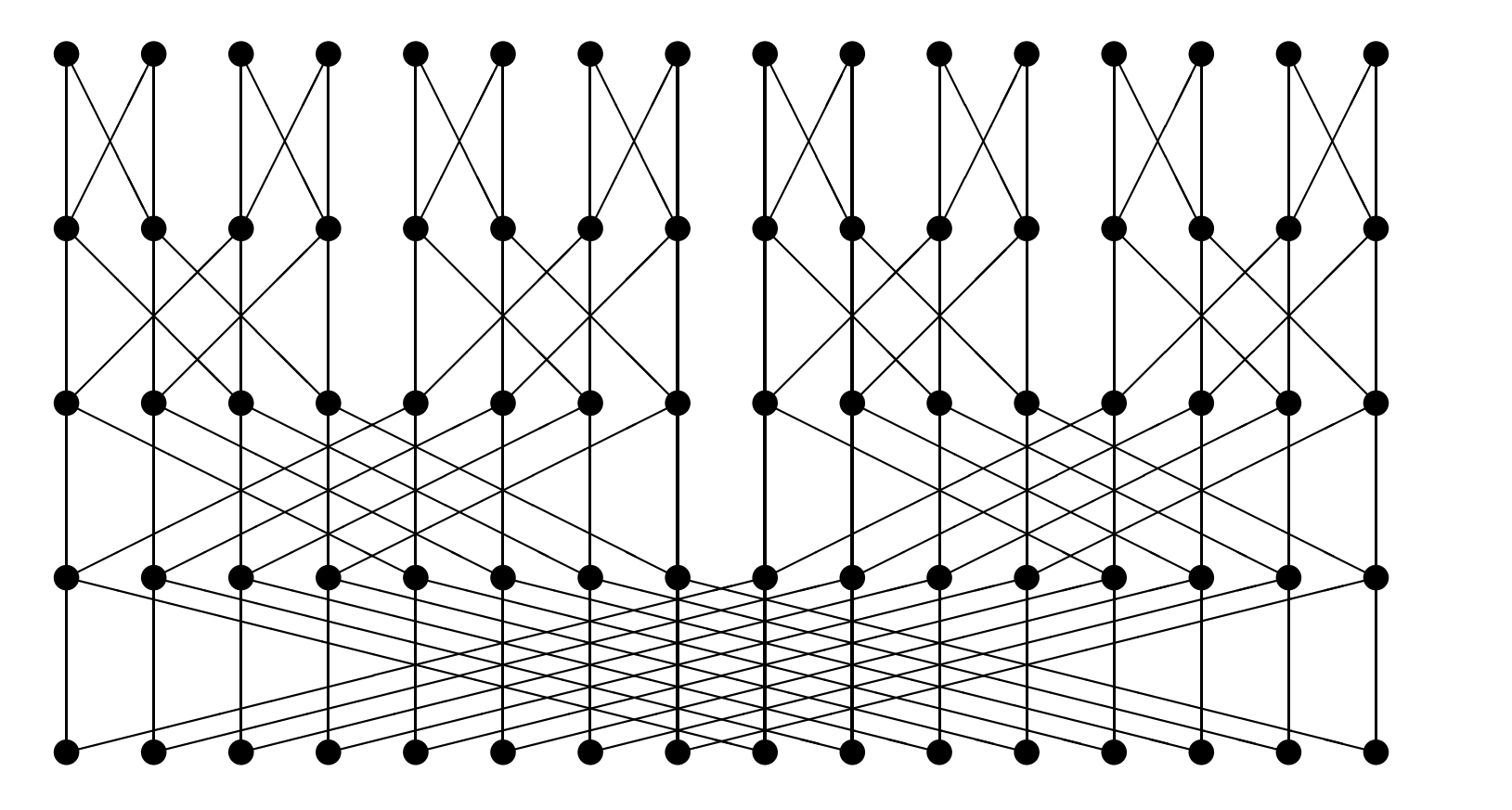

Lecture  $4 - p$ . 7

Two ways to sum all the elements in a warp: method 2

$$
\begin{array}{ll}\n\text{for (int i=16; i>0; i=i/2)}\\ \n\text{value} & \text{+= } \_\text{shift\_down(value, i)};\n\end{array}
$$

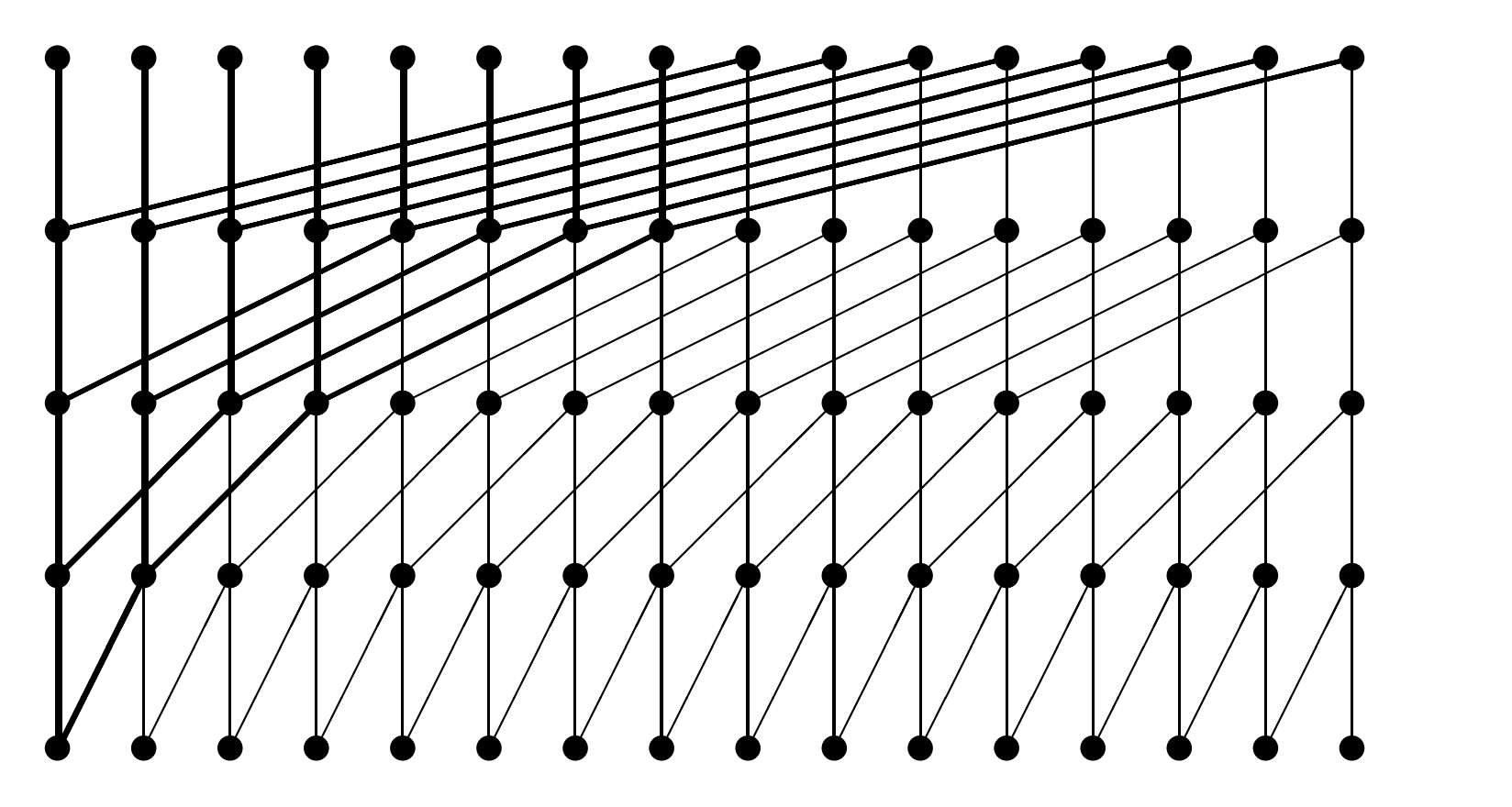

Lecture  $4 - p$ . 8

## Reduction

The most common reduction operation is computing thesum of <sup>a</sup> large array of values:

- averaging in Monte Carlo simulation
- computing RMS change in finite difference computationor an iterative solver
- **Computing a vector dot product in a CG or GMRES** iteration

#### Reduction

Other common reduction operations are to compute <sup>a</sup>minimum or maximum.

Key requirements for a reduction operator  $\circ$  are:

- commutative:  $a \circ b = b \circ a$
- associative:  $a \circ (b \circ c) = (a \circ b) \circ c$

Together, they mean that the elements can be re-arrangedand combined in any order.

(Note: in MPI there are special routines to performreductions over distributed arrays.)

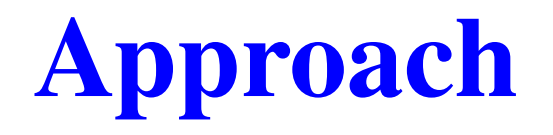

Will describe things for <sup>a</sup> summation reduction – theextension to other reductions is obvious

Assuming each thread starts with one value, the approachis to

- first add the values within each thread block, to form <sup>a</sup>partial sum
- then add together the partial sums from all of the blocks

I'll look at each of these stages in turn

The first phase is contructing <sup>a</sup> partial sum of the valueswithin <sup>a</sup> thread block.

Question 1: where is the parallelism?

"Standard" summation uses an accumulator, adding onevalue at a time  $\Longrightarrow$  sequential

Parallel summation of  $N$  values:

- first sum them in pairs to get  $N\!/2$  values
- repeat the procedure until we have only one value

Question 2: any problems with warp divergence?

Note that not all threads can be busy all of the time:

- $N\!/2$  operations in first phase
- $N\!/4$  in second
- $N\!8$  in third
- $e$  etc.

For efficiency, we want to make sure that each warp iseither fully active or fully inactive, as far as possible.

Question 3: where should data be held?

Threads need to access results produced by other threads:

- **o** global device arrays would be too slow, so use shared memory
- **•** need to think about synchronisation

Pictorial representation of the algorithm:

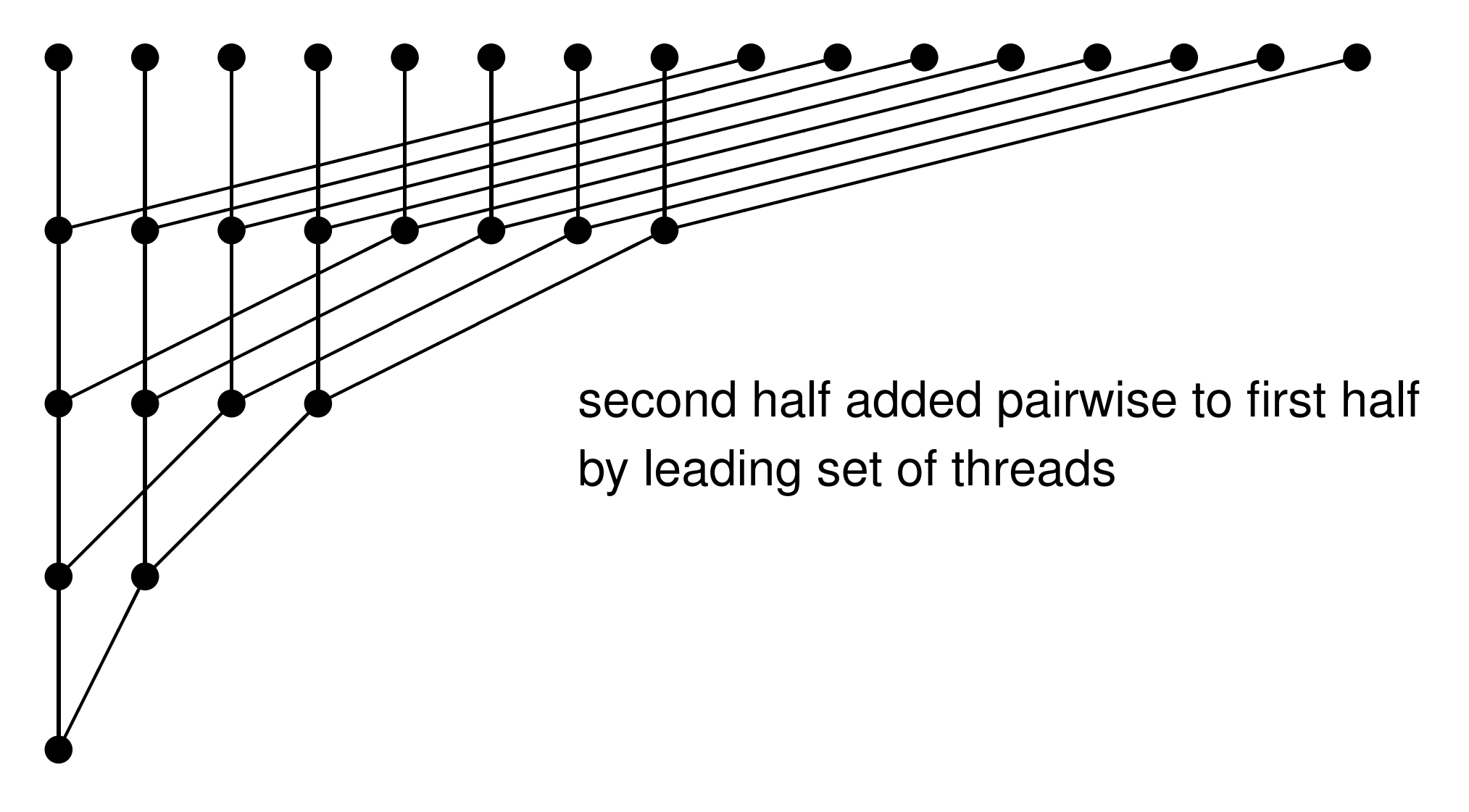

\_\_global\_\_ void sum(float \*d\_sum,float \*d\_data) {extern \_\_shared\_\_ float temp[]; int tid = threadIdx.x;

temp[tid] <sup>=</sup> d\_data[tid+blockIdx.x\*blockDim.x];

for (int d=blockDim.x>>1; d>=1; d>>=1) { \_\_syncthreads(); if (tid<d) temp[tid] += temp[tid+d]; }

if  $(tid==0)$  d\_sum[blockIdx.x] = temp[0];

}

Note:

- $\bullet$  use of dynamic shared memory size has to be declared when the kernel is called
- ${\sf use~of\_syncthreads}$  to make sure previous operations have completed
- **•** first thread outputs final partial sum into specific place for that block
- **•** could use shuffles when only one warp still active
- alternatively, could reduce each warp, put partial sums in shared memory, and then the first warp could reducethe  $\mathsf{sums}-\mathsf{requires}$  only one  $\verb|...|$   $\verb|s|$  and  $\verb|...|$

## Global reduction: version 1

This version of the local reduction puts the partial sum foreach block in <sup>a</sup> different entry in <sup>a</sup> global array

These partial sums can be transferred back to the host forthe final summation – practical 4

## Global reduction: version 2

Alternatively, can use the atomic add discussed in theprevious lecture, and replace

if  $(tid==0)$  d\_sum[blockIdx.x] = temp[0]; by

if (tid==0) atomicAdd(&d\_sum,temp[0]);

## Global reduction: version 2

More general reduction operations could can use the atomiclock mechanism, also discussed in the previous lecture:

if (tid==0) d\_sum[blockIdx.x] <sup>=</sup> temp[0]; by

```
if (tid==0) {
 do {} while(atomicCAS(\&lock, 0, 1)); // set lock
```

```
\stard_sum += temp[0];
threadfence(); // wait for write completion
```

```
lock = 0; // free lock
```
}

Lecture  $4 - p$ . 20

Given an input vector  $u_i, \; i=0,\ldots,I-1,$  the objective of a scan operation is to compute

$$
v_j = \sum_{i < j} u_i \quad \text{for all} \ \ j < I.
$$

Why is this important?

- a key part of many sorting routines
- arises also in particle filter methods in statistics
- related to solving long recurrence equations:

 $v_{n+1} = (1 - \lambda_n)v_n + \lambda_n u_n$ 

<sup>a</sup> good example that looks impossible to parallelise

Before explaining the algorithm, here's the "punch line":

- $\bullet$  some parallel algorithms are tricky don't expect them all to be obvious
- check the examples in the CUDA SDK, check the literature using Google – don't put lots of effort intore-inventing the wheel
- the relevant literature may be 25–30 years old  $\equiv$  hack to the glory days of ( :RAY vector com back to the glory days of CRAY vector computingand Thinking Machines' massively-parallel CM5

Similar to the global reduction, the top-level strategy is

- **Perform local scan within each block**
- add on sum of all preceding blocks

Will describe two approaches to the local scan, both similarto the local reduction

- **•** first approach:
	- very simple using shared memory, but  $O(N\,\log N)$ operations
- **SECOND APPROACH:** 
	- more efficient using warp shuffles and a recursive structure, with  $O(N)$  operations

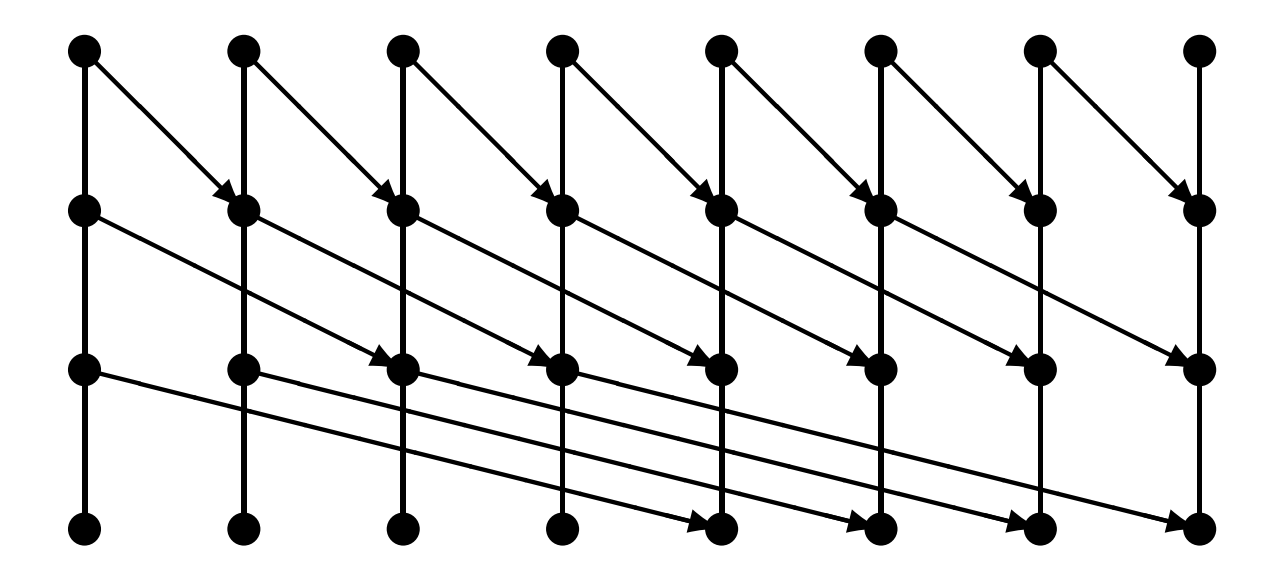

- after  $n$  passes, each sum has local plus preceding  $2^n$  values−1
- $\log_2 N$  passes, and  $O(N)$  operations per pass<br> $O(N\log N)$  eperations in total  $\bigcap (\overline{\mathbf{M}})_{\alpha}$   $\mathbf{M}$  $\implies\ O(N\log N)$  operations in total

```
__global__ void scan(float
*d_data) {
```
. .

}

```
extern __shared__ float temp[];
int tid = threadIdx.x;
temp[tid] = d_data[tid+blockIdx.x
*blockDim.x];for (int d=1; d<blockDim.x; d<<=1) {
 __syncthreads();float temp2 = (tid >= d) ? temp[tid-d] : 0;
 __syncthreads();
temp[tid] += temp2;
}
```
Notes:

- **•** increment is set to zero if no element to the left
- $\mathsf{both} \_\mathtt{syncthreads}$  (); are needed

The second version starts by using warp shuffles to perform<sup>a</sup> scan within each warp, and store the warp sum:

```
__global__ void scan(float
*d_data) {
 __shared__ float temp[32];
 float temp1, temp2;
 int tid = threadIdx.x;
  temp1 = d_data[tid+blockIdx.x
*blockDim.x];
```

```
for (int d=1; d<32; d<<=1) {
  temp2 = \underline{\hspace{2cm}}shift\_up(temp1, d);if (tid%32 >= d) temp1 += temp2;
}
```
...

if (tid%32 == 31) temp[tid/32] = temp1; \_\_syncthreads();

Next we perform <sup>a</sup> scan of the warp sums (assuming nomore than 32 warps):

```
if (threadIdx.x < 32) {
  temp2 = 0.0f;if (tid < blockDim.x/32)
    temp2 = temp[threadIdx.x];for (int d=1; d<32; d<<=1) {
    temp3 = \underline{\hspace{2cm}}shift\_up(temp2, d);if (tid%32 >= d) temp2 += temp3;
  }
```

```
if (tid < blockDim.x/32) temp[tid] = temp2;
```

```
__syncthreads();
```
}

Lecture  $4 - p$ . 28

if (tid >= 32) temp1 += temp[tid/32 - 1];

Finally, we add the sum of previous warps:

...

}

if (tid >= 32) temp1 += temp[tid/32 - 1];

To complete the global scan there are two options

First alternative:

- use one kernel to do local scan and compute partial sum for each block
- use host code to perform <sup>a</sup> scan of the partial sums
- use another kernel to add sums of preceding blocks

Second alternative – do it all in one kernel call

However, this needs the sum of all preceding blocks to addto the local scan values

Problem: blocks are not necessarily processed in order, so could end up in deadlock waiting for results from <sup>a</sup> blockwhich doesn't get <sup>a</sup> chance to start.

Solution: use atomic increments

Declare <sup>a</sup> global device variable

```
\rule{1em}{0.15mm} \qquad \qquad \qquad \qquad \qquad \qquad \qquad \qquad \qquad \qquad \qquad \qquad \qquad \qquad \qquad \qquad \qquad \qquad \qquad \qquad \qquad \qquad \qquad \qquad \qquad \qquad \qquad \qquad \qquad \qquad \qquad \qquad \qquad \qquad \
```
and at the beginning of the kernel code use

```
__shared__ unsigned int my_blockId;
if (threadIdx.x==0) {
  my\_blockId = atomicAdd( \&my\_block\_count, 1);
}
__syncthreads();
```
which returns the old value of my\_block\_count and<br>. increments it, all in one operation.

This gives us <sup>a</sup> way of launching blocks in strict order.

In the second approach to the global scan, the kernel codedoes the following:

- **o** get in-order block ID
- **Perform scan within the block**
- **wait until another global counter**  $\tt{my\_block\_count2}$  shows that preceding block has computed the sum of the blocks so far
- **•** get the sum of blocks so far, increment the sum with the local partial sum, then increment my\_block\_count2
- add previous sum to local scan values and store theresults

// get <sup>g</sup>lobal sum, and increment for next block

if (tid  $== 0)$  { // do-nothing atomic forces <sup>a</sup> load each time do {} while( atomicAdd(&my\_block\_count2,0) < my\_blockId );

temp = sum;  $\frac{1}{2}$  // copy into register sum = temp + local;  $//$  increment and put back \_\_threadfence(); // wait for write completion

```
atomicAdd(&my_block_count2,1); // faster than p
```
}

Conclusion: this is all quite tricky!

Advice: best to first see if you can get working code fromsomeone else (e.g. investigate Thrust library )

Don't re-invent the wheel unless you really think you can doit better.

## Recurrence equation

Given  $s_n, u_n$ , want to compute  $v_n$  $_n$  defined by

 $v_n=s_n\ v_{n-1}+u_n$ 

(Often have

$$
v_n = (1 - \lambda_n) v_{n-1} + \lambda_n u_n
$$

with  $0\!<\!\lambda_n\!<\!1$  so this computes a running weighted srogo h average, but that's not important here.)

Again looks naturally sequential, but in fact it can behandled in the same way as the scan.

#### Recurrence equation

#### Starting from

$$
v_n = s_n v_{n-1} + u_n
$$
  

$$
v_{n-1} = s_{n-1} v_{n-2} + u_{n-1}
$$

then substituting the second equation into the first gives

$$
v_n = (s_n s_{n-1}) v_{n-2} + (s_n u_{n-1} + u_n)
$$
  
**SO**  $(s_{n-1}, u_{n-1}), (s_n, u_n) \longrightarrow (s_n s_{n-1}, s_n u_{n-1} + u_n)$ 

The same at each level of the scan, eventually giving

$$
v_n = s'_n v_{-1} + u'_n
$$

where  $v_{-1}$  $_1$  represents the last element of the previous block.

Lecture  $4 - p$ . 37

## Recurrence equation

When combining the results from different blocks we havethe same choices as before:

- store  $s$  different blocks on the CPU, then for each block we′ $, u^{\cdot}$ ′ back to device memory, combine results forhave  $v_{-1}$  $_1$  and can complete the computation of  $v_n$
- use atomic trick to launch blocks in order, and then aftercompleting first phase get  $v_{-1}$  complete the computation.  $_{\rm 1}$  from previous block to

Similarly, the calculation within <sup>a</sup> block can be performedusing shuffles in <sup>a</sup> two-stage process:

- 1. use shuffles to compute solution within each warp
- 2. use shared memory and shuffles to combine resultsfrom different warps and update solution from first stage